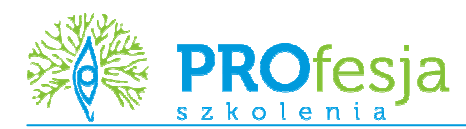

# **MS Excel – Poziom podstawowy**

# **Kod szkolenia:**

Excel01

#### **Grupa docelowa:**

Kurs przeznaczony jest dla osób, które chcą zapoznać się z możliwościami programu MS Excel oraz nauczyć się biegle poruszać po programie.

#### **Oczekiwane przygotowanie słuchaczy:**

Znajomość środowiska MS Windows.

## **Metoda szkolenia:**

wykład + warsztaty

### **Czas trwania:**

14 godzin (2 dni)

### **Tematy zajęć:**

- 1. Zapoznanie z pojęciami i środowiskiem programu Excel
	- elementy okna programu Microsoft Excel
	- korzystanie z Pomocy
	- zapisywanie pliku
	- poruszanie się po skoroszycie
	- dostosowywanie podstawowych elementów środowiska MS Excel
- 2. Podstawowe operacje na danych
	- wprowadzanie i edytowanie danych tekstowych i liczbowych
	- kopiowanie i przenoszenie danych
- 3. Formatowanie
	- wykorzystanie autoformatowania
	- formatowanie liczbowe, walutowe, procentowe, tekstowe
	- obramowanie i cieniowanie komórek
	- zmiana koloru i położenia tekstu
- 4. Formuły i funkcje w programie Excel
	- wykorzystanie podstawowych funkcji MS Excel
	- zagadnienia budowania, edycji i kopiowania formuł
	- omówienie wszystkich trybów adresowania
	- wykorzystanie wybranych funkcji wbudowanych Excela
	- analiza formuł (Inspekcja)
- 5. Operacje na listach danych
	- podstawowe zasady pracy z listami danych
	- sortowanie
	- filtrowanie danych przy wykorzystaniu autofiltru.
- 6. Operacje na danych
	- wypełnianie komórek seriami danych
	- operacje na arkuszach
		- dodawanie i edycja komentarzy.
- 7. Wykresy i grafika
	- korzystanie z Kreatora wykresów
		- modyfikowanie wykresów.
- 8. Ustawienia strony i przygotowanie dokumentu do wydruku
	- formatowanie i podział stron do wydruku
	- tworzenie nagłówka i stopki
	- podgląd i drukowanie zawartości arkusza.

#### **Polecane kursy uzupełniające:**

- 1. MS Excel Poziom zaawansowany (Excel02)
- 2. MS Excel Programowanie w VBA (Excel05)